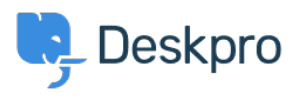

[Teadmusbaas](https://support.deskpro.com/et-EE/kb) > [Deskpro Legacy](https://support.deskpro.com/et-EE/kb/deskpro-legacy) > [How can I make agents record a solution for each](https://support.deskpro.com/et-EE/kb/articles/how-can-i-make-agents-record-a-solution-for-each-ticket) [ticket?](https://support.deskpro.com/et-EE/kb/articles/how-can-i-make-agents-record-a-solution-for-each-ticket)

## How can I make agents record a solution for each ticket?

Ben Henley - 2023-08-31 - [Comments \(0\)](#page--1-0) - [Deskpro Legacy](https://support.deskpro.com/et-EE/kb/deskpro-legacy)

## **Question:**

I would like to make my agents record how each ticket was resolved. Is there a way to add a compulsory 'Solution' field to Deskpro that is required to resolve a ticket?

## **Answer:**

You can implement this easily using a custom ticket field.

1. Go to **Admin > Tickets > Fields**.

2. Click **Add**.

3. Select a **Single-Line Text Box** or **Multi-Line Text Box** depending on how long a description you want agents to enter (or you could create a multiple-choice field using **Predefined Choices**).

4. Select **Require the agent to provide a value** and **Only agent validation when the ticket is being resolved**.

5. You don't want users to see this field on the portal, so select **Only show this field to agents**.

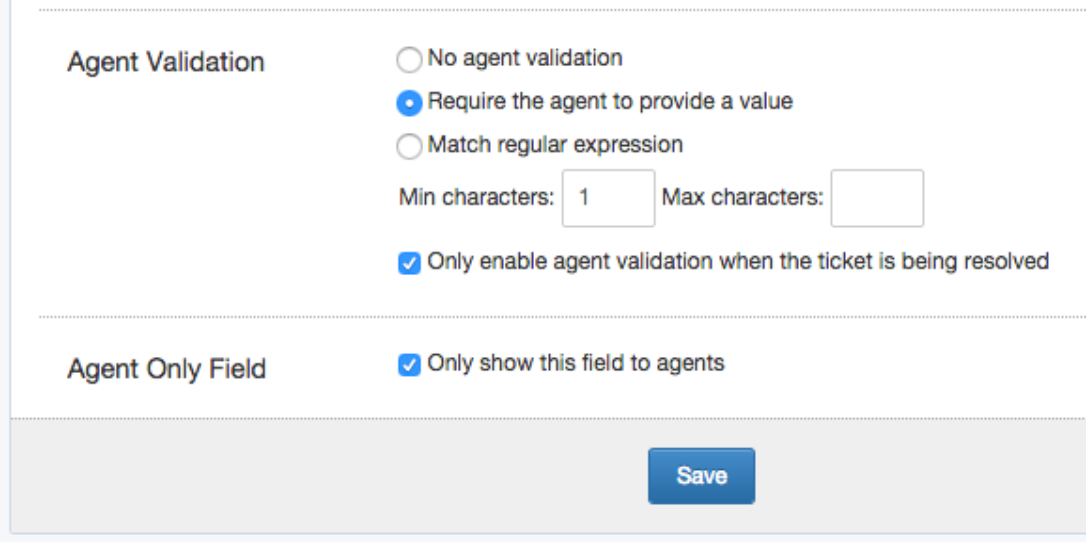

6. Click **Save** and head to Tickets > Departments > Layout if you would like this to only appear on tickets for certain departments.